**[舒邦懿](https://zhiliao.h3c.com/User/other/0)** 2006-09-05 发表

## **AR28/AR46系列路由器BGP路由反射器典型配置**

## **【需求】**

RouterA,RouterB,RouterC为AS 100,其中RotuerB为路由反射器(RR)。

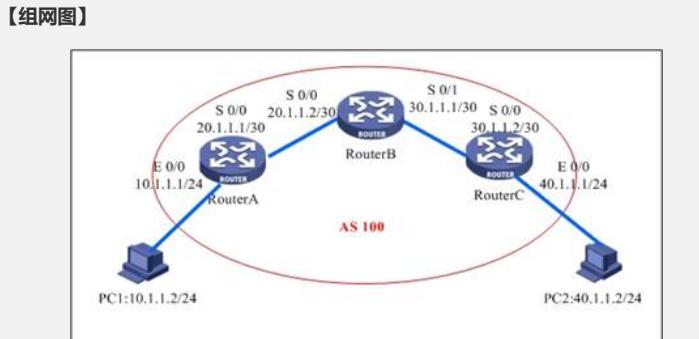

## **【配置脚本】**

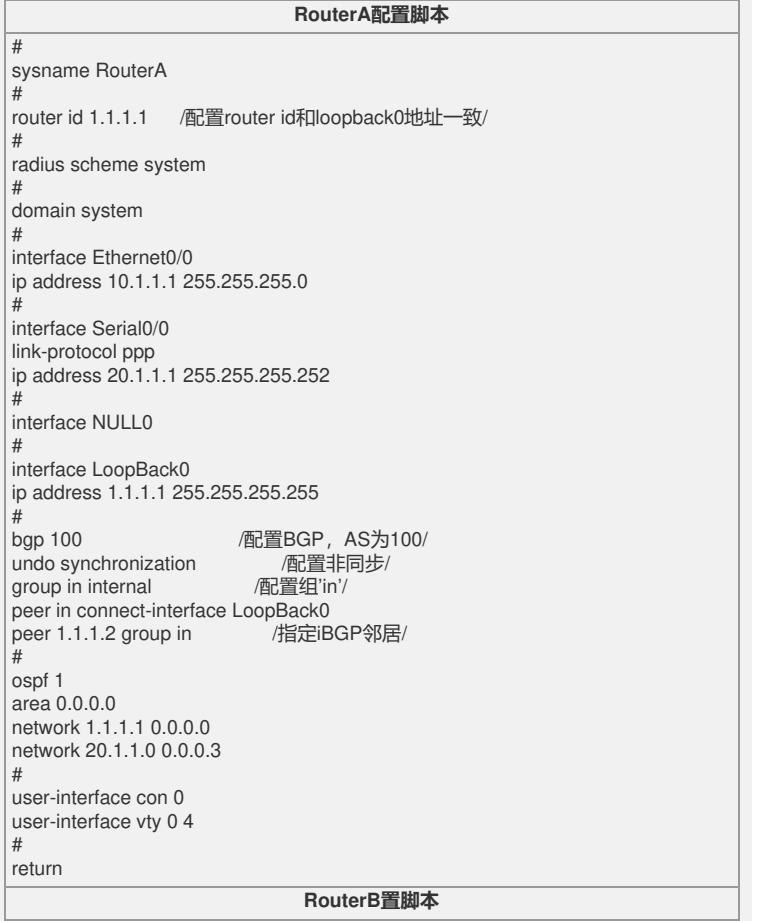

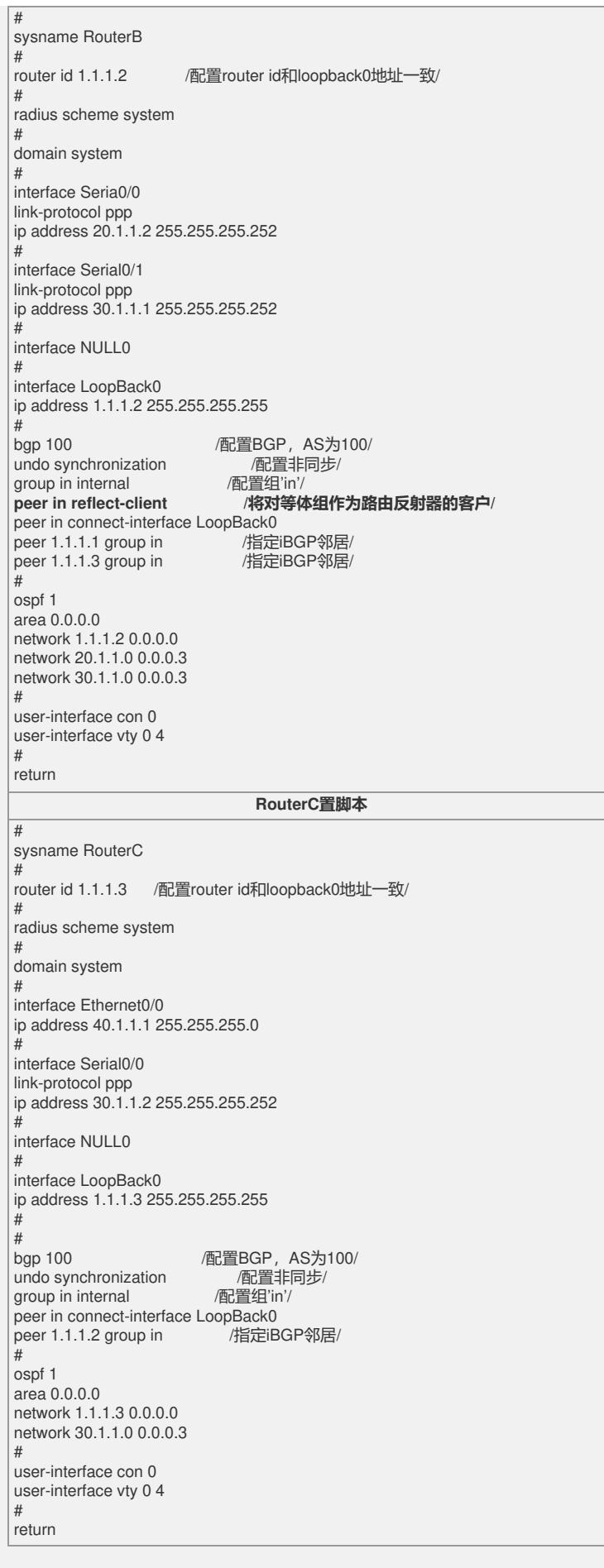

## **【验证】**

RouterB分别和RouterA和RouterC建立iBGP邻接关系,但是RouterA和RouterB不建 立iBGP邻接关系。 [RouterB]disp bgp peer Peer AS-num Ver Queued-Tx Msg-Rx Msg-Tx Up/Down State

----------------------------------------------------------------------------

```
1.1.1.1 100 4 0 23 25 00:22:10 Established
 1.1.1.3 100 4 0 7 8 00:05:36 Established
 【提示】
1、 对于路由反射器的配置,只在反射器上配置有所差别,在cliet端是没有任何差别的
 \ddot{\phantom{0}}
```